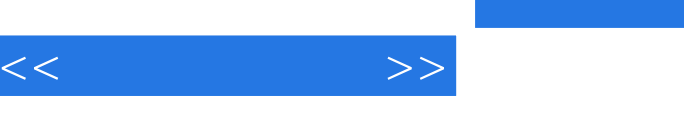

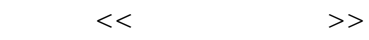

- 13 ISBN 9787302175896
- 10 ISBN 7302175896

出版时间:2008-6

页数:318

字数:498000

extended by PDF and the PDF

http://www.tushu007.com

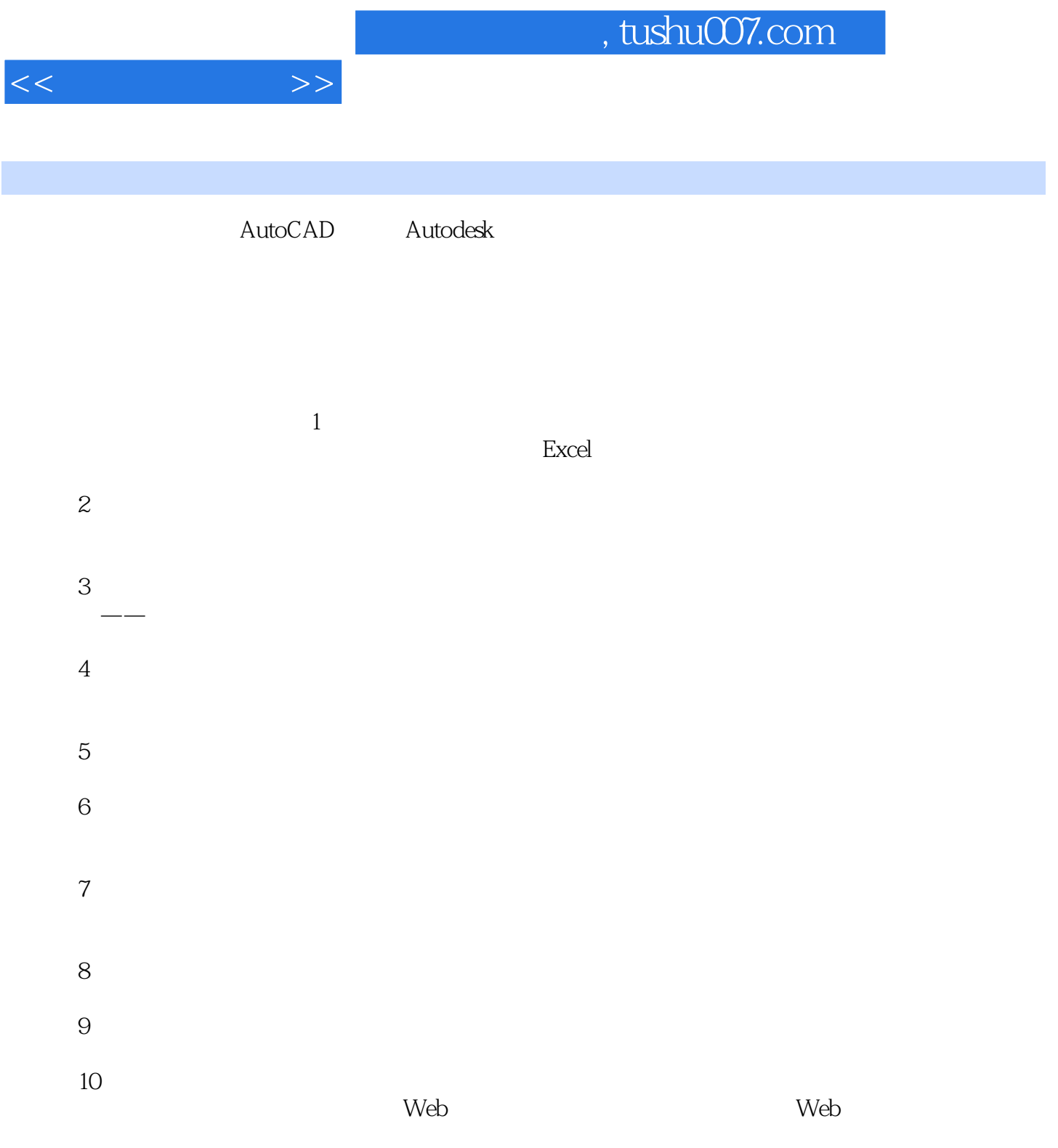

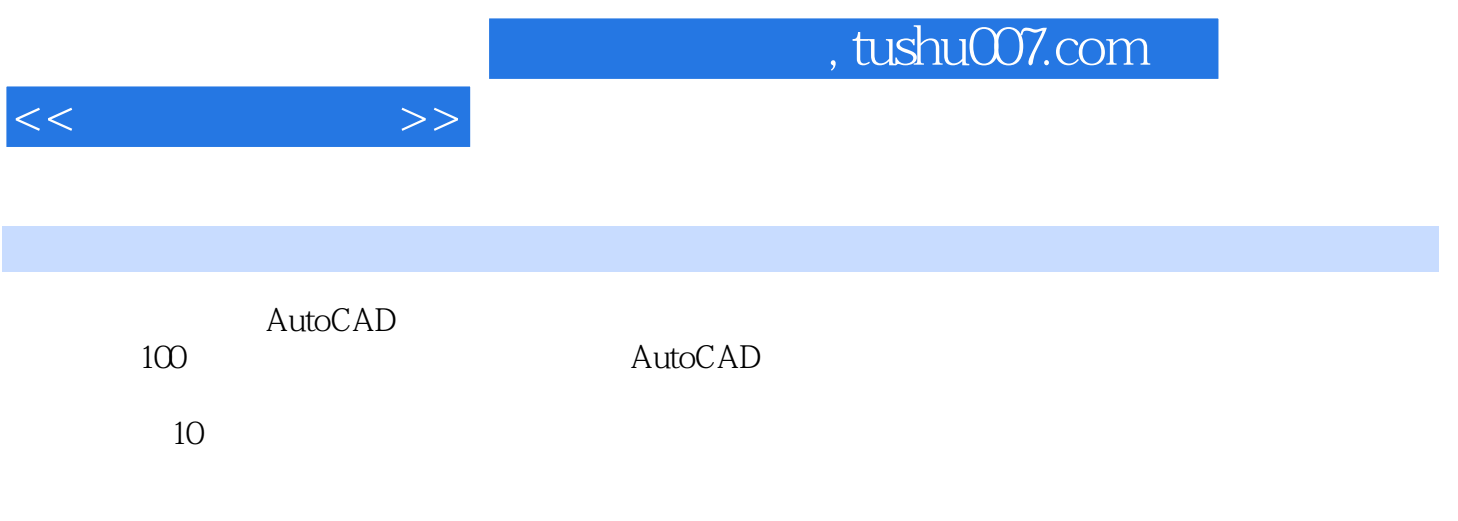

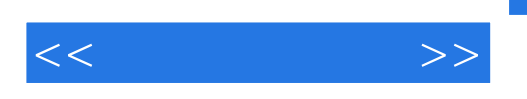

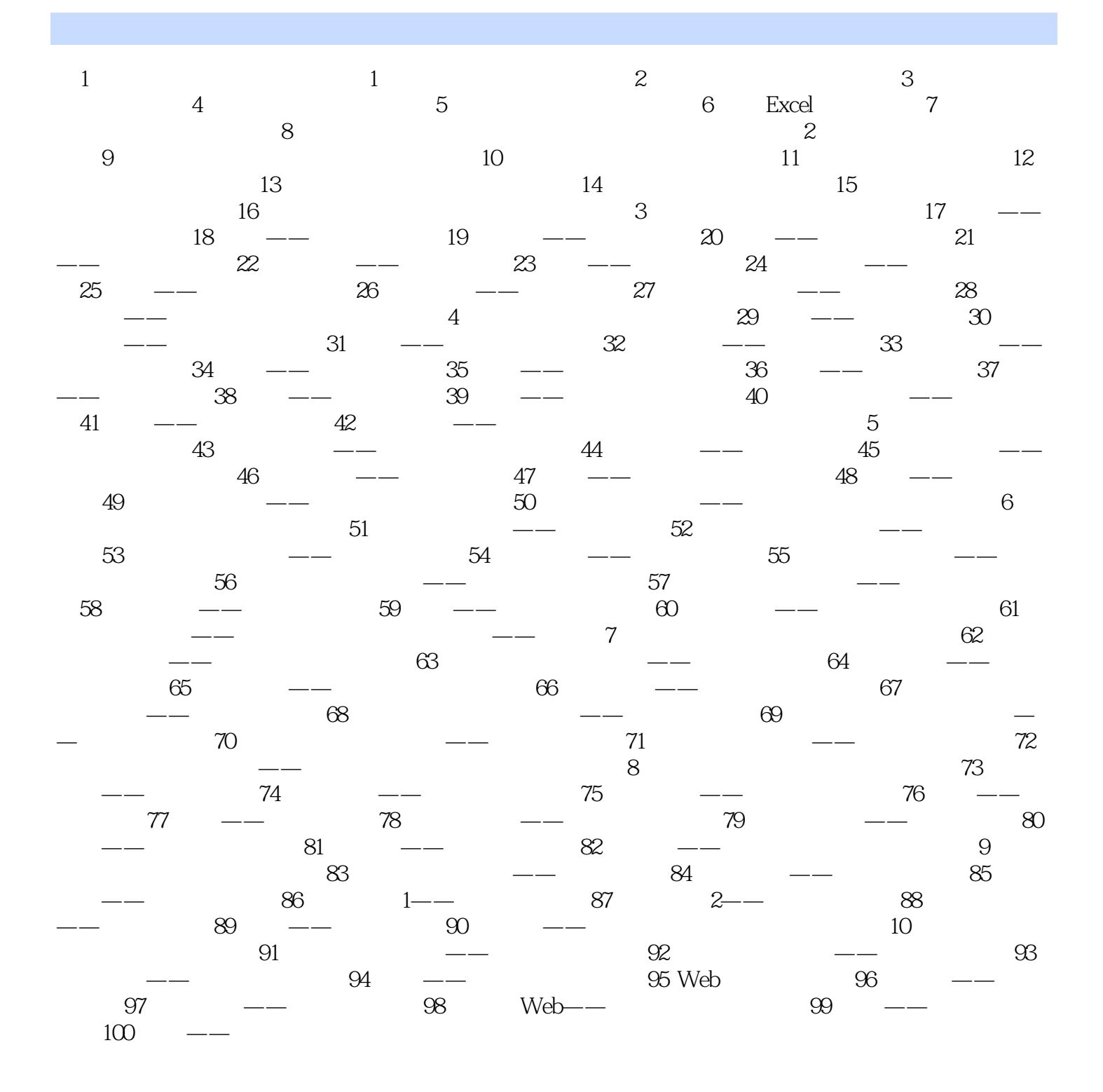

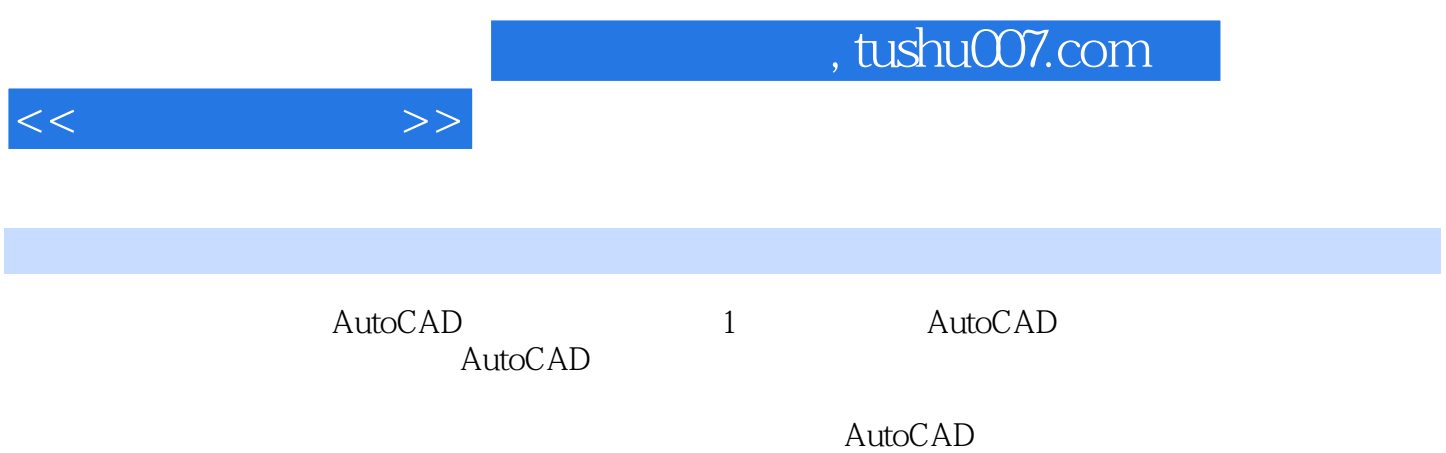

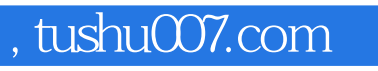

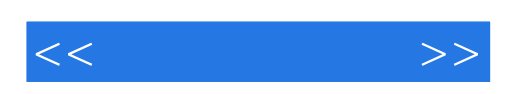

本站所提供下载的PDF图书仅提供预览和简介,请支持正版图书。

更多资源请访问:http://www.tushu007.com